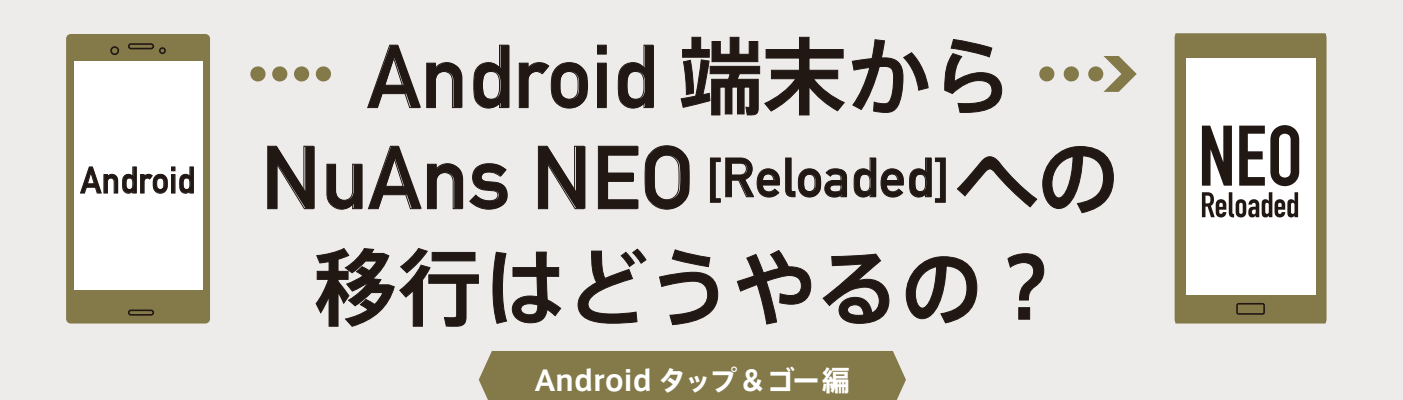

## Android 機能、タップ & ゴーとは?

タップアンドゴーとは、Android 5.0 から搭載された自動データ移行の機能です。

移行先が Android 5 以降の OS で、移行元に NFC(おサイフケータイ)が搭載されていれば使用できます。

**※最初のセットアップ時のみ移行が可能です。「写真」や「音楽ファイル」など、容量が大きなデータの移行や、「アプリの復元」はできません。**

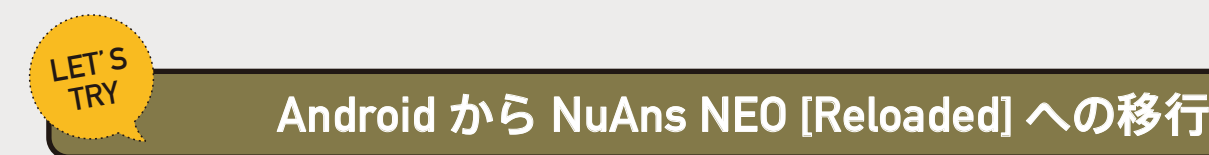

## **【 NuAns NEO [Reloaded] での操作 】**

**?**

Android 端末と NuAns NEO [Reloaded] がネットワークに接続されている必要があります。接続をご確認ください。

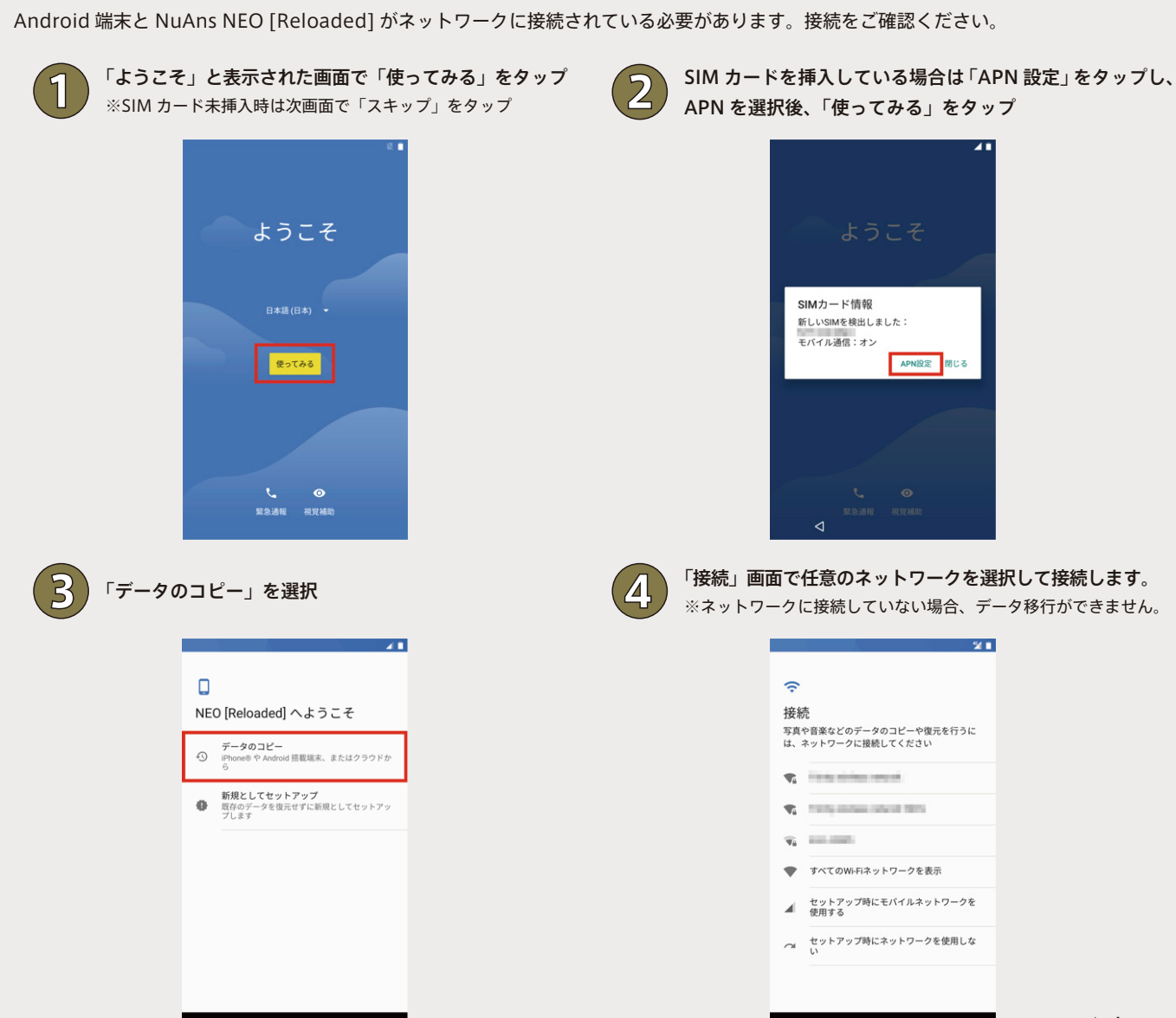

 $-24.1$ 

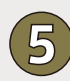

「Android スマートフォンから バックアップ」を選択

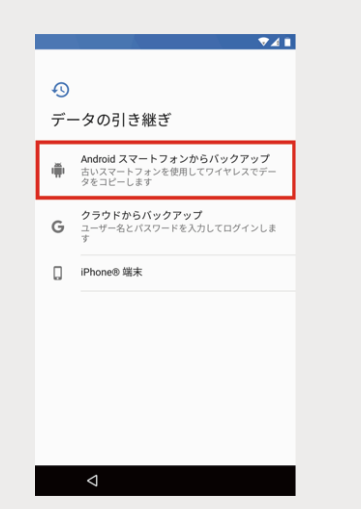

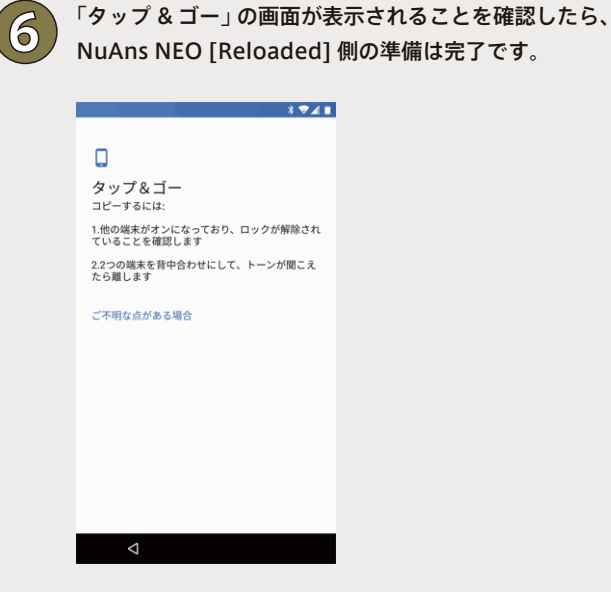

## **【 移行元端末での操作 】**

NuAns NEO [Reloaded] 側の操作が完了したら、移行先端末での操作に移ります。

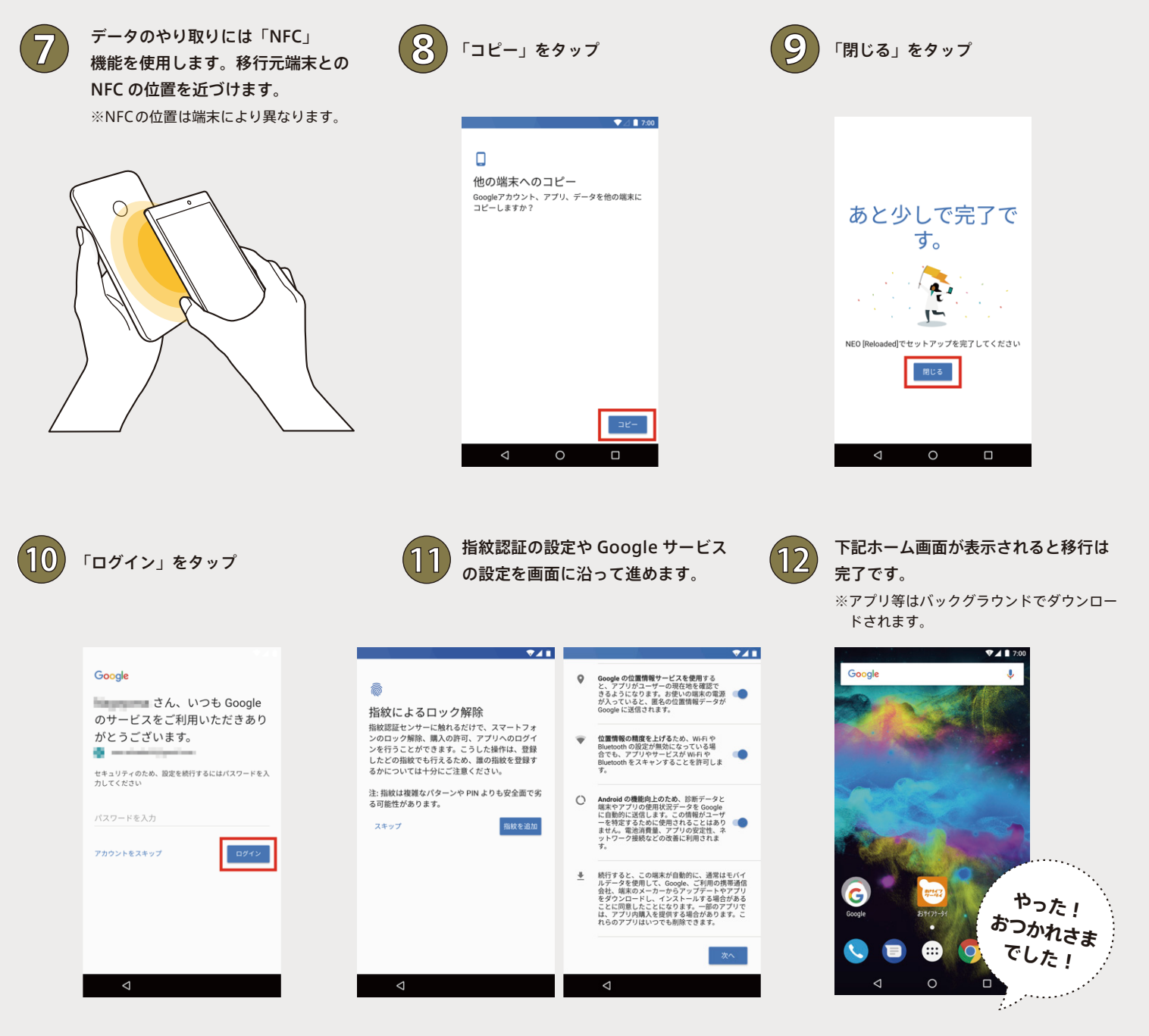